## **Instructions for Filling out Template\_List\_of\_Newly\_Adopted\_Non-Government\_Standards\_v.3.10.xlsx**

This form is used to record information on Newly Adopted Non-Government Standards (NGS).

Fill out your identifying information using the Tab and arrow keys to navigate through the required fields.

## **Notes:**

- This information is submitted annually by your organization to show the newly adopted standards applicable to Technical Standards.
- Entries below are examples and should not be construed as accurate for the current ear.

When your identifying information and NGS data have been entered correctly, the blue box indicating missing or incorrect information will no longer display.

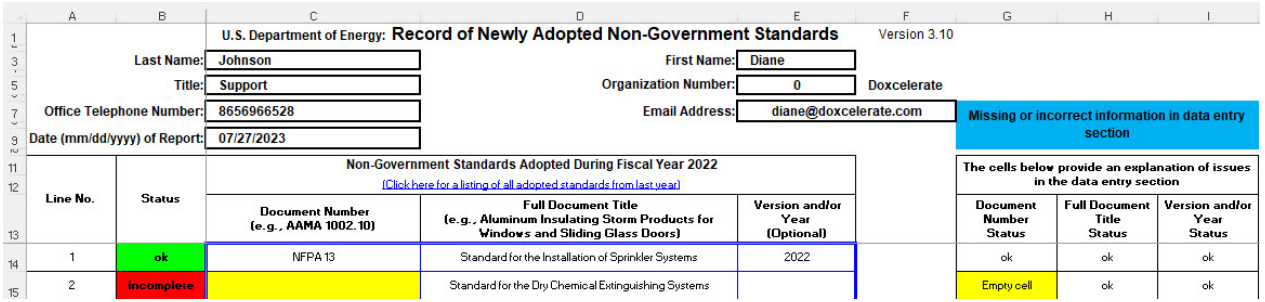

## **Filling out Adopted Standards Data**

## **NOTES:**

- Enter your information at the top of the form. For entering your Organization number, see the Org List tab at the bottom of the template. If your organization is not listed, you will enter 0 in the identifying information and type the name of your organization in the box on the Org list beside 0.
- Enter each adopted standard in a numbered line, starting at line 1.
- When you have completed data about an adopted standard satisfactorily, you will see ok in the Status column at the left.
- If you see **Incomplete** in the Status column, review your data to ensure that your entries are the correct information for each column.
- The box at the right defines errors in your submission.

When the NGS data entry is completed satisfactorily, the blue box at the top right will no longer display. Your submission is complete.